Índice

## Índice

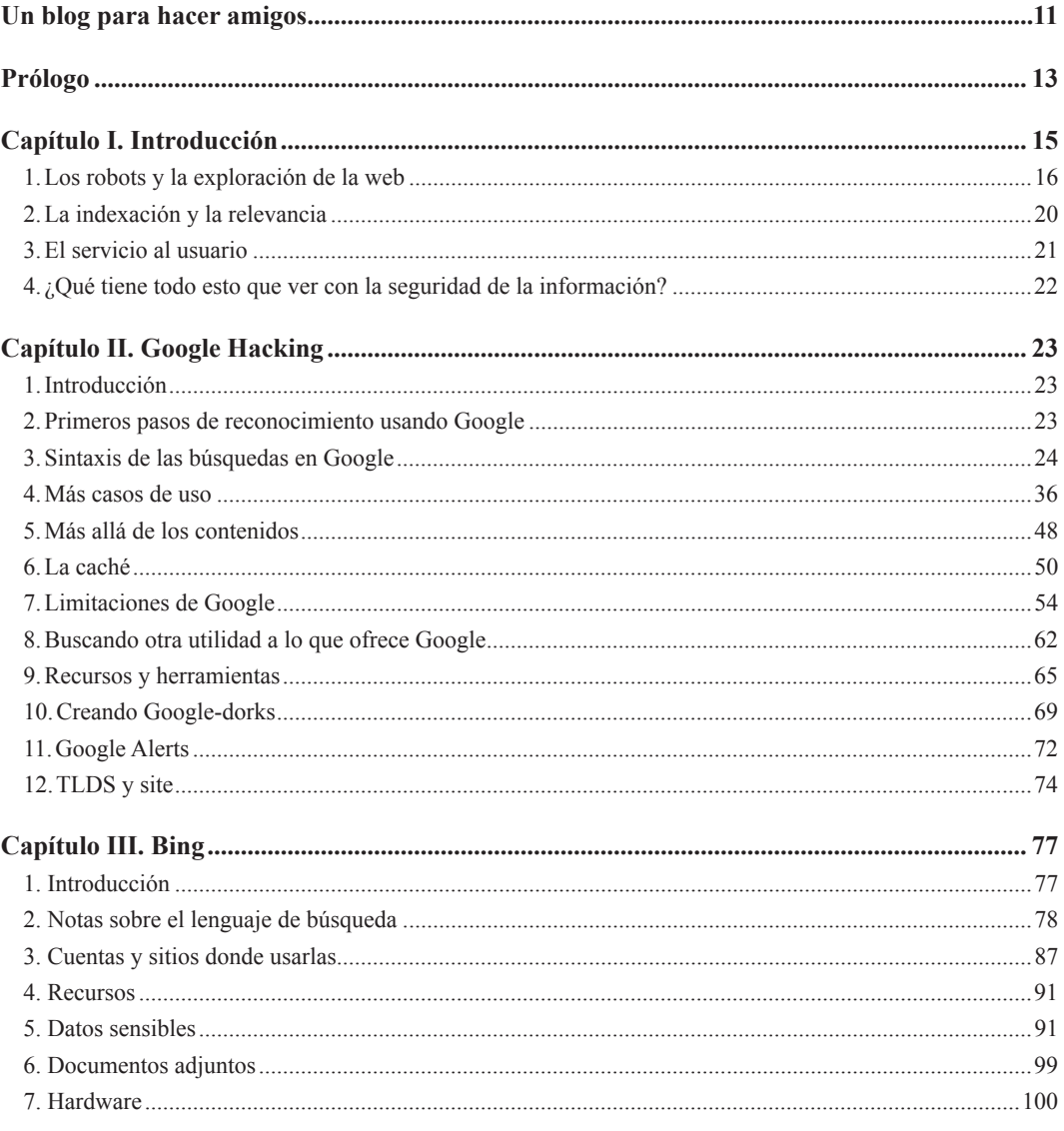

 $\overline{7}$ 

a a s

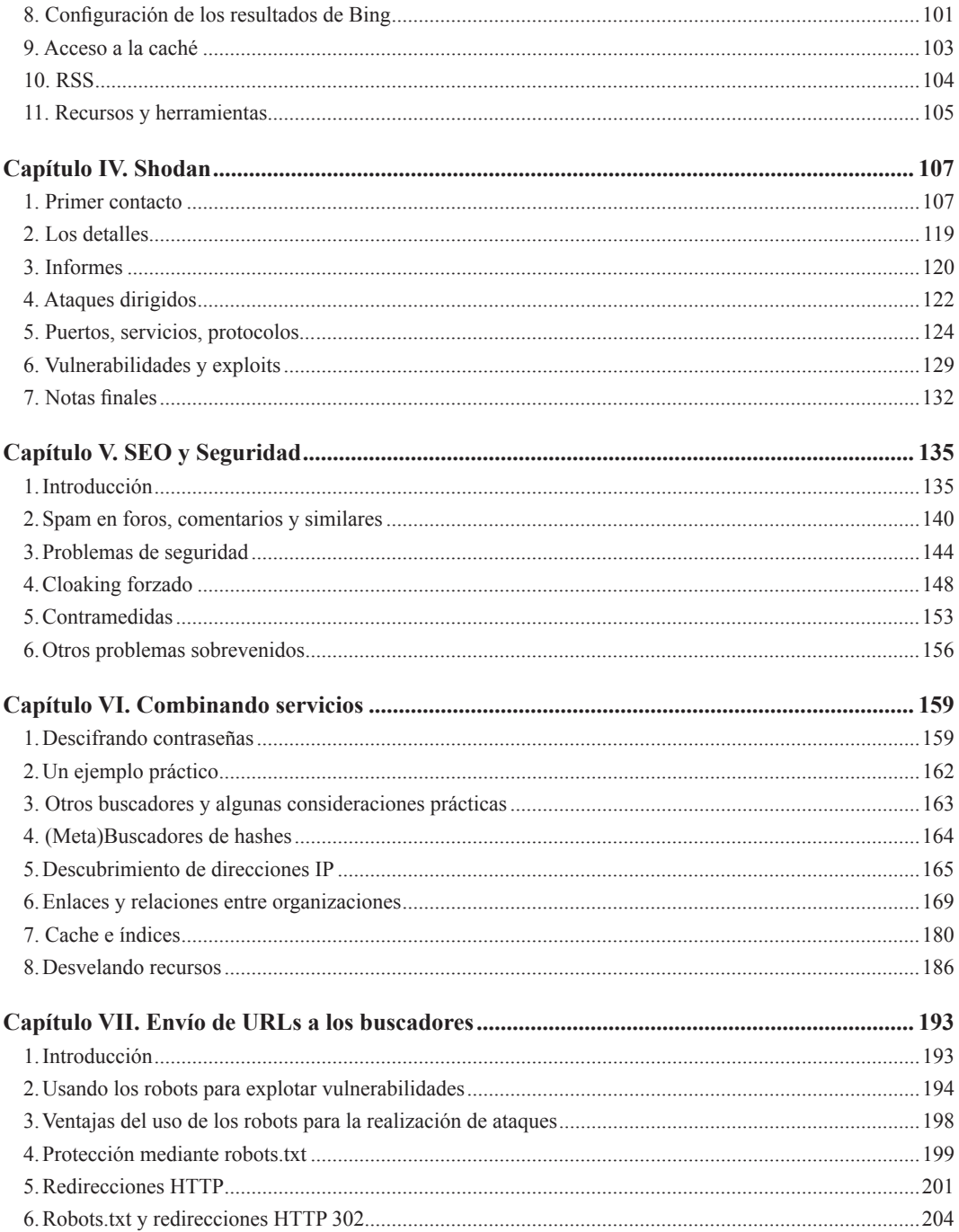

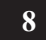

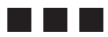

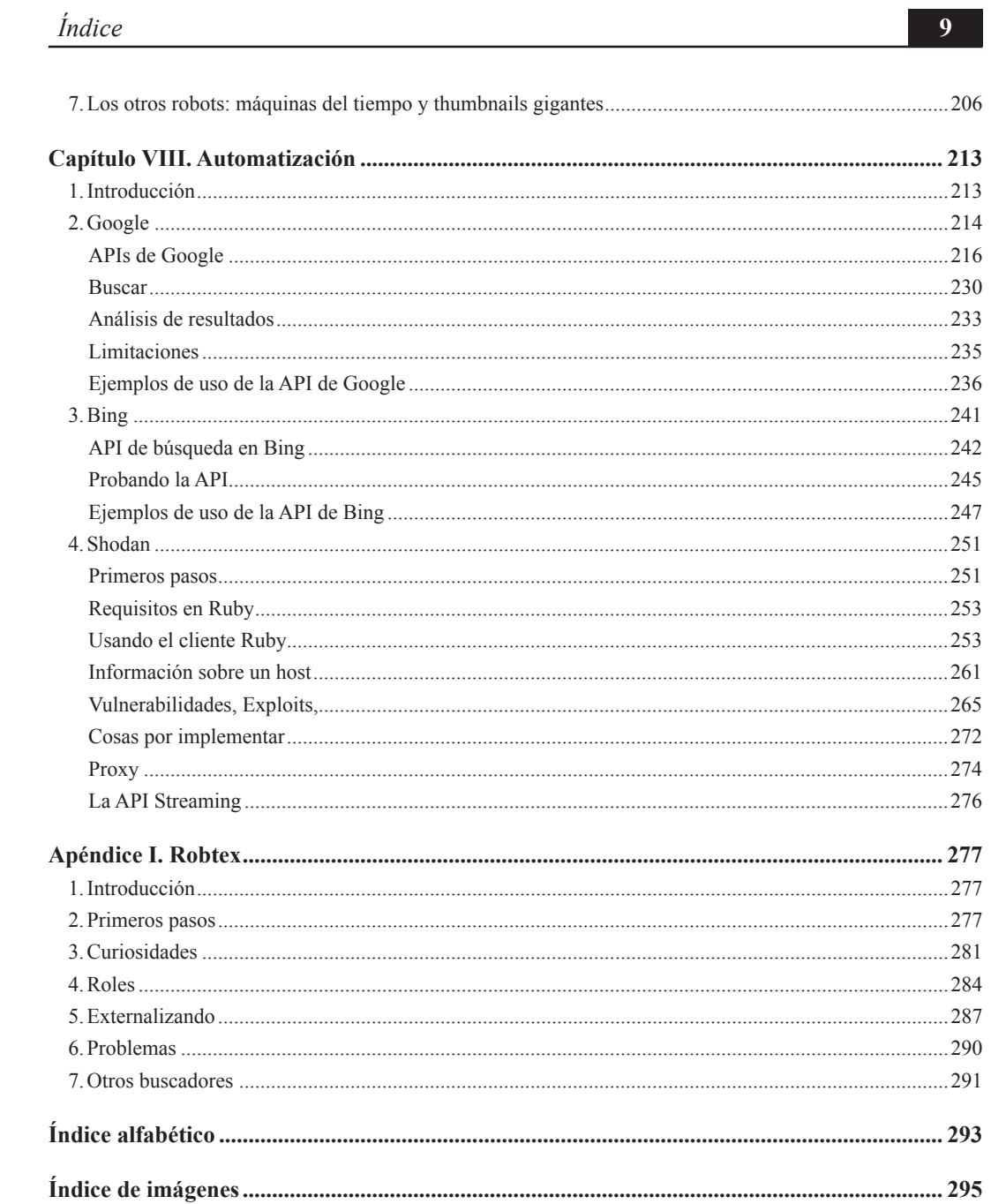

a a a